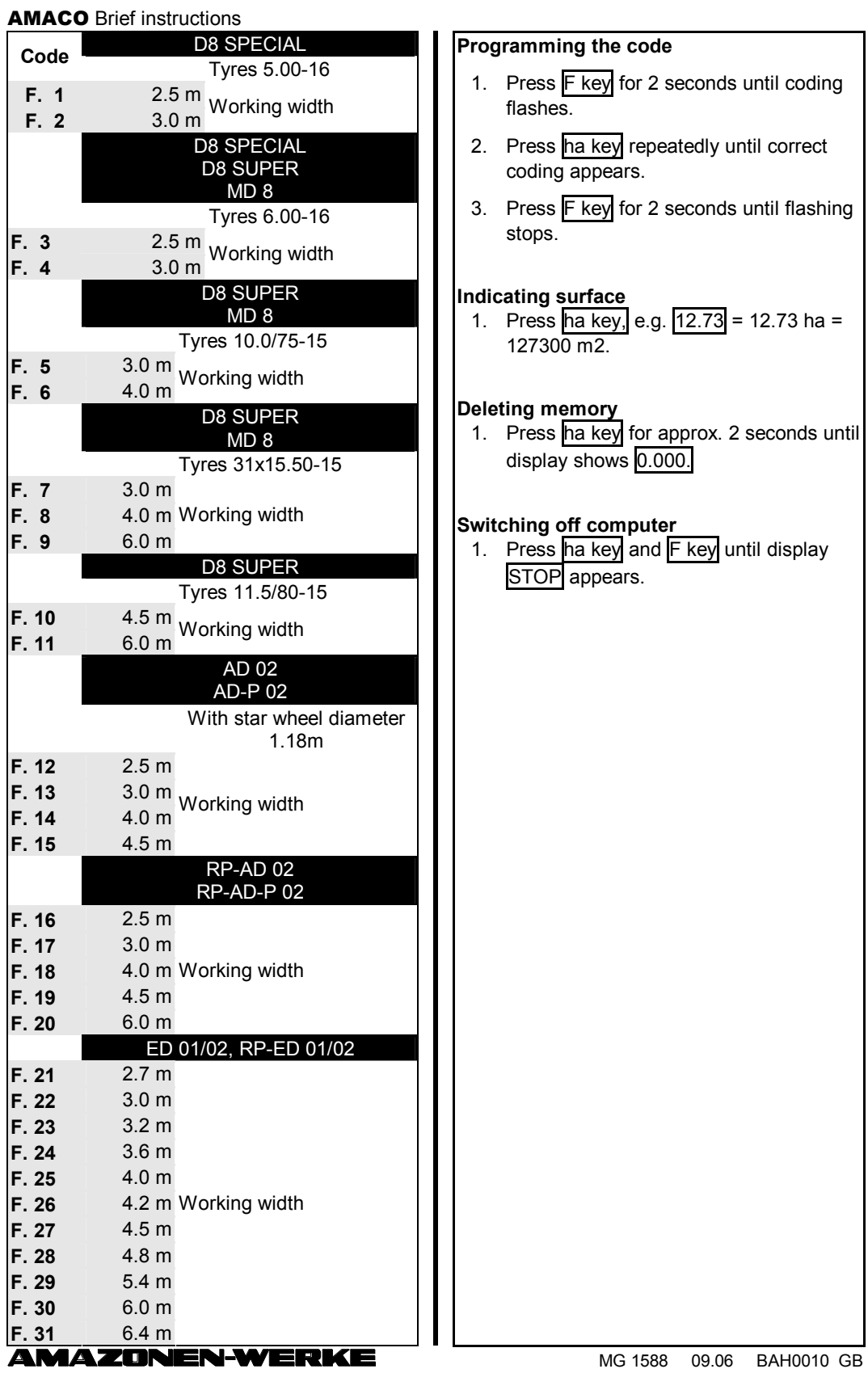

AMACO Brief instructions

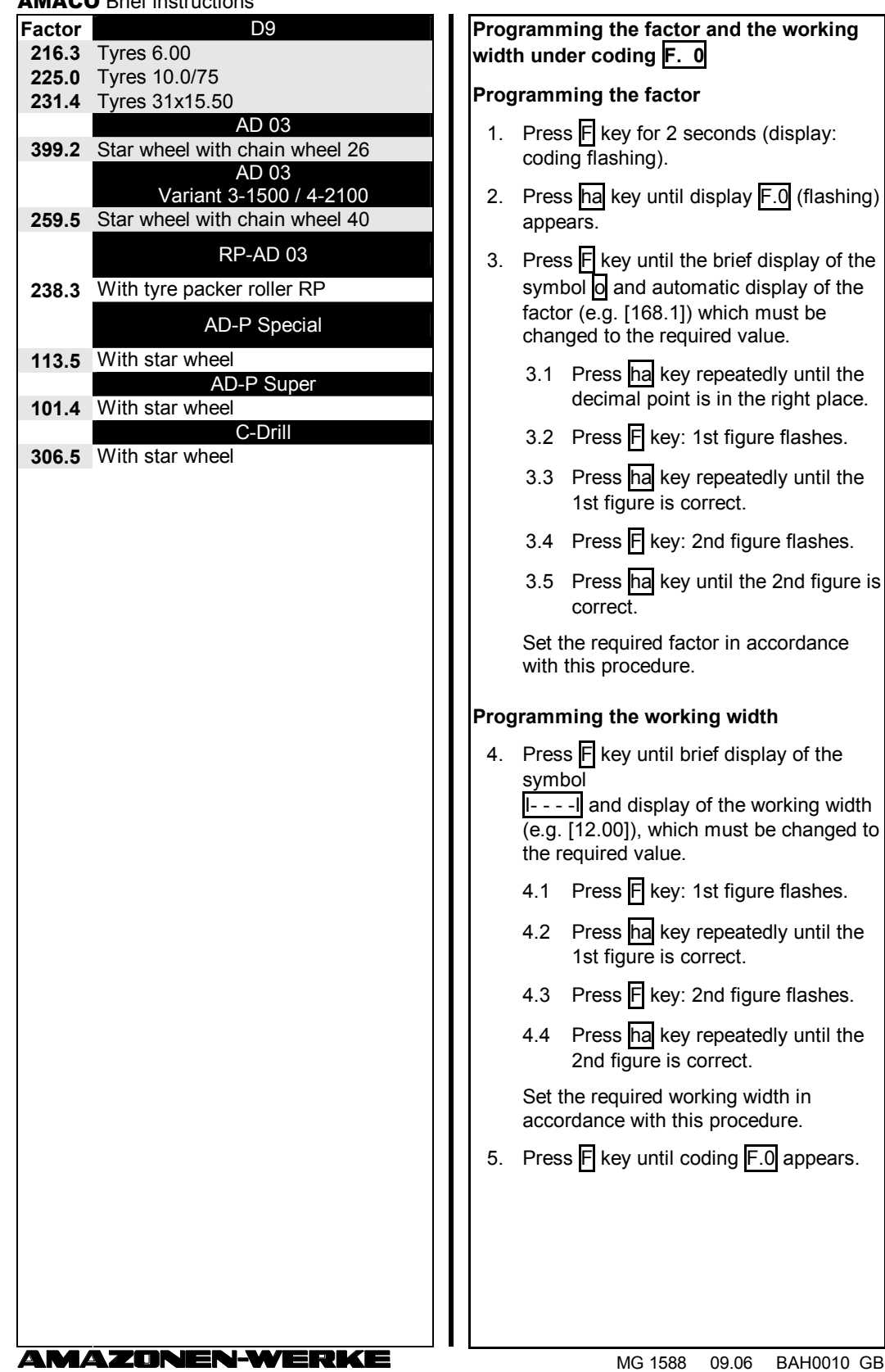

MG 1588 09.06 BAH0010 GB